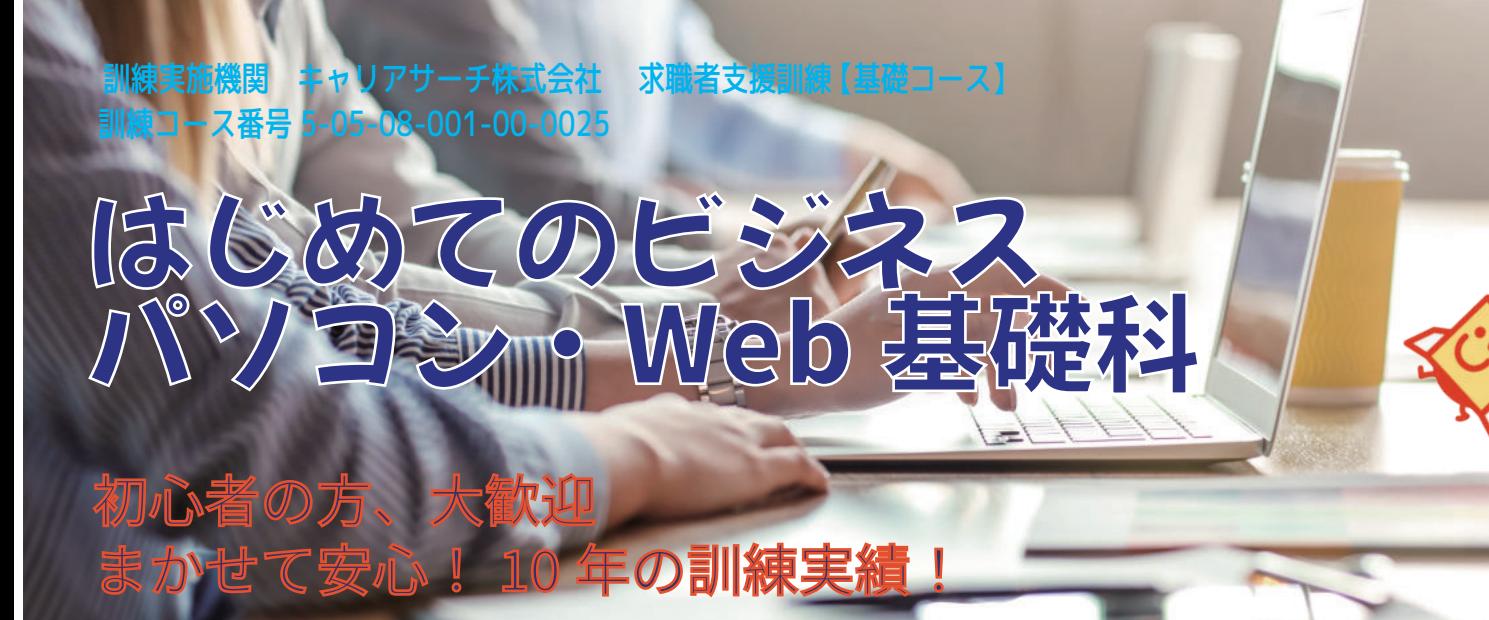

# 訓練概要・訓練日程

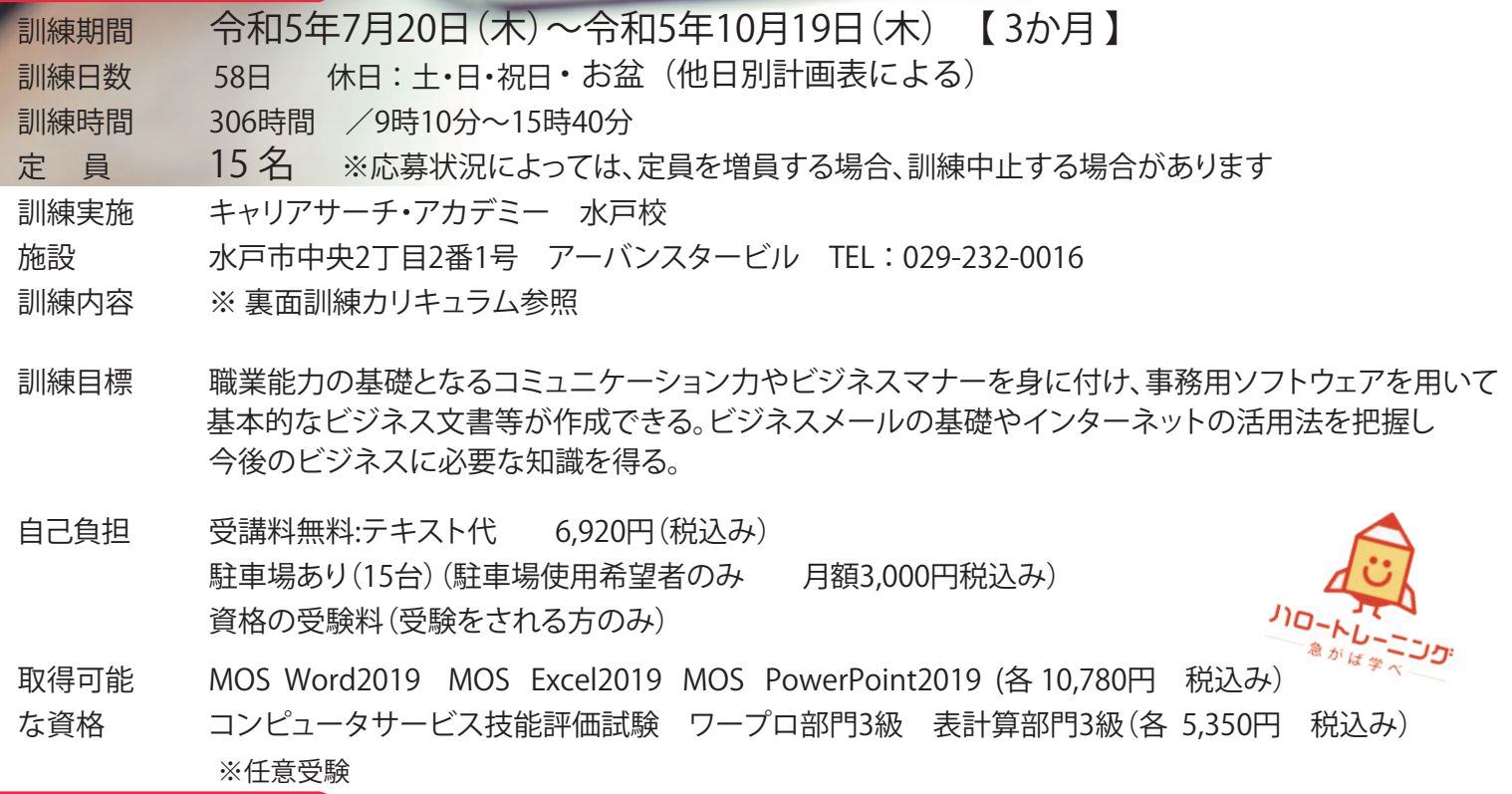

## 募集概要

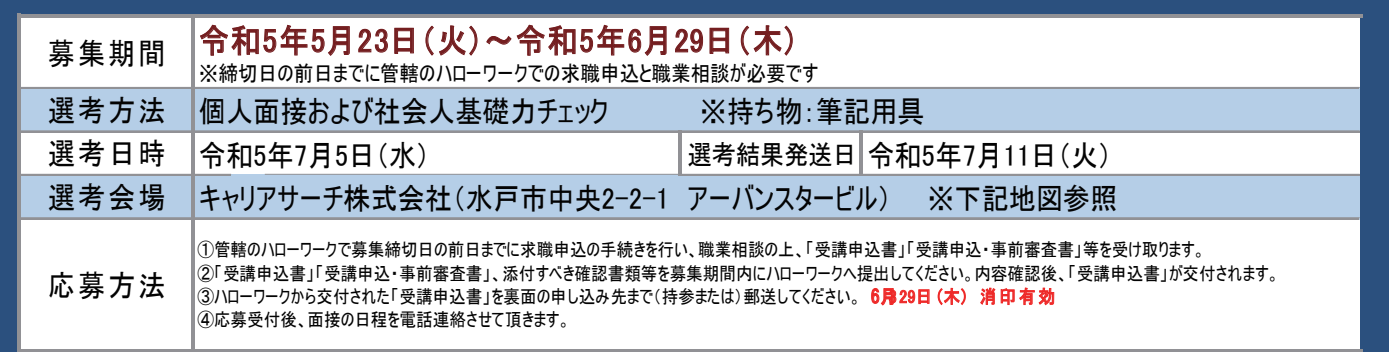

※感染症予防対策としてマスク着用の推奨・検温・手洗い・消毒を実施中 ご協力をお願いいたします

キャリアサーチ株式会社 URL http://www.career-search.co.jp E-mail takano@career-search.co.jp

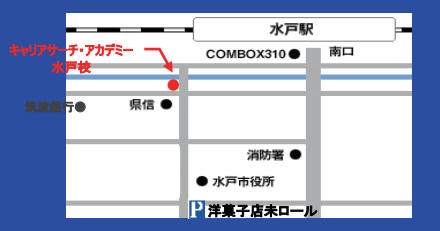

#### 訓練カリキュラム

### ◆はじめてのビジネスパソコン·Web基礎科◆

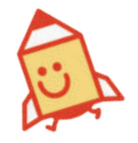

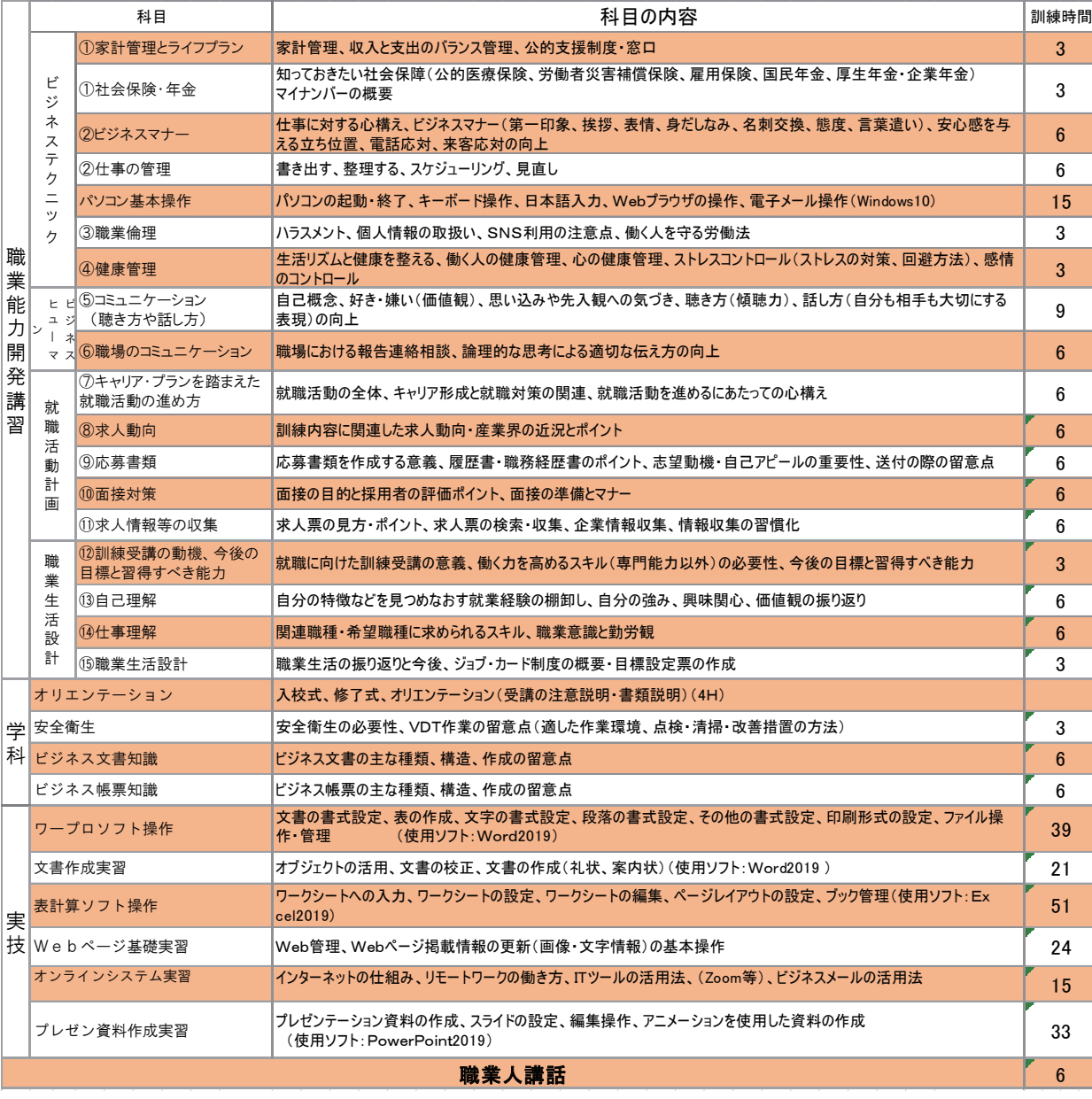

### ◆ 注意事項 ◆

- ・選考試験は、応募された方全員が対象となります。試験当日に欠席された場合は辞退とみなしますので必ずご参加下さい。
- ・結果通知は郵送により通知させていただきます。尚、電話によるお問い合わせには応じかねますのでご了承願います。
- ・申込時に提出頂いた関係書類の個人情報は、個人情報保護に関する法律を遵守し、適切に管理いたします。

◆ 求職者支援制度について◆

「求職者支援制度」とは、雇用保険を受給できない求職者の方が、職業訓練によるスキルアップを通じて早期就職を目指すための制 度です。

- ●「求職者支援訓練」又は「公共職業訓練」を受講できます。 ※原則として、受講料は無料、テキスト代などは自己負担になります。 ●訓練期間中及び訓練終了後もハローワークと連携して積極的な就職支援を行います。
- ●収入、資産などの一定要件を満たす方には、訓練期間中、国から「職業訓練受講給付金」が支給されます。詳しくはハローワークへ お問い合わせ下さい。

#### お問合せ・申込先

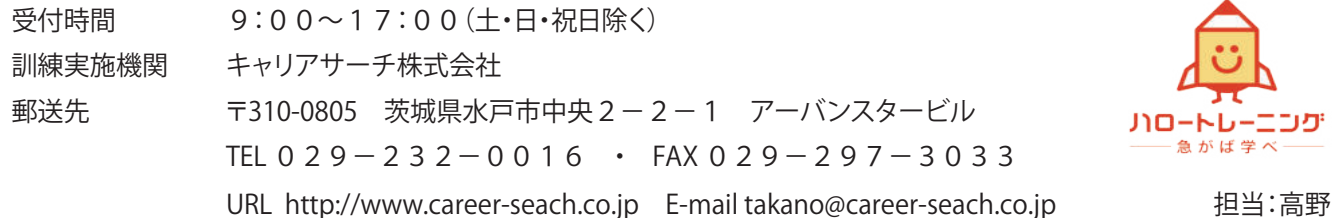

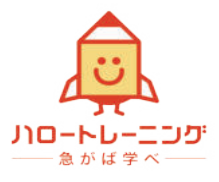